## Click these tabs to see any visualization full-page

Dashboard By Aircraft Type By Make & Model By Certification Category Map Leader Board Individual Aircraft

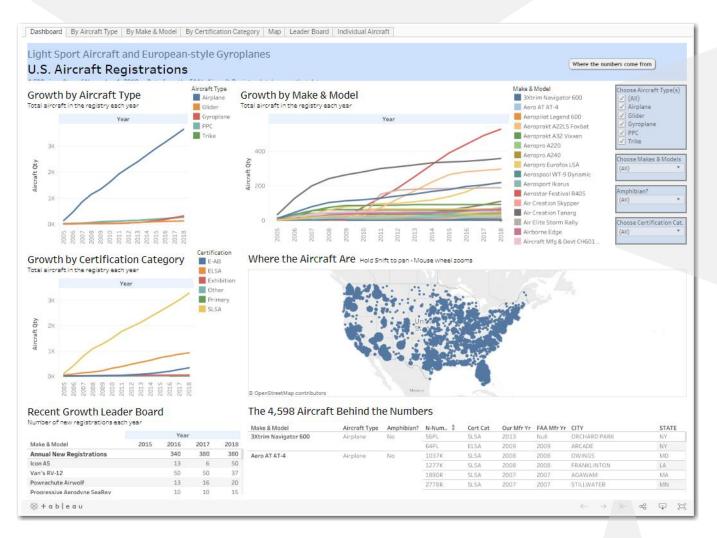

## Filters – Click here to see only what you want

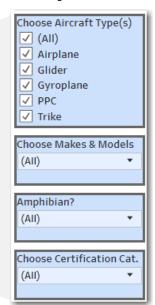

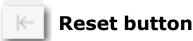